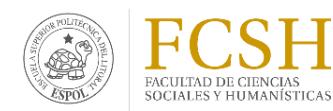

## **ESCUELA SUPERIOR POLITÉCNICA DEL LITORAL**

## **FACULTAD DE CIENCIAS SOCIALES Y HUMANÍSTICAS**

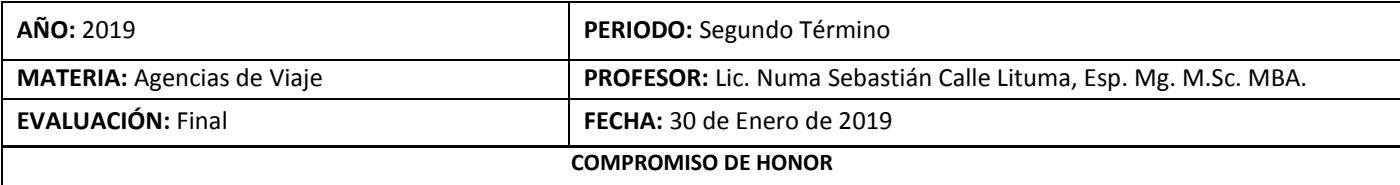

Yo, ……………………………………………………………………………………………………………….…………… al firmar este compromiso, reconozco que el presente examen está diseñado para ser resuelto de manera individual, que puedo usar una calculadora *ordinaria* para cálculos aritméticos, un lápiz o esferográfico; que solo puedo comunicarme con la persona responsable de la recepción del examen; y, cualquier instrumento de comunicación que hubiere traído, debo apagarlo y depositarlo en la parte anterior del aula, junto con algún otro material que se encuentre acompañándolo. No debo, además, consultar libros, notas, ni apuntes adicionales a las que se entreguen en esta evaluación. Los temas debo desarrollarlos de manera ordenada.

*Firmo al pie del presente compromiso, como constancia de haber leído y aceptar la declaración anterior.*

"Como estudiante de ESPOL me comprometo a combatir la mediocridad y actuar con honestidad, por eso no copio ni dejo copiar".

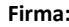

**Firma:** *NÚMERO DE MATRÍCULA: \_\_\_\_\_\_\_\_\_\_\_\_\_\_\_\_\_\_\_\_ PARALELO: \_\_\_\_\_*

## **COMPONENTE TEÓRICO:**

- **a) Complete la siguiente información (10 PTS.)**
	- **Cuál es el rango de capacidad de acogida de pasajeros del avión FOKKER 27-600 \_\_\_\_\_\_\_\_\_\_\_\_\_\_\_\_ que tipo de fuselaje posee \_\_\_\_\_\_\_\_\_\_\_\_\_\_\_\_\_\_ y cuál es su función de aeronavegabilidad \_\_\_\_\_\_\_\_\_\_\_\_\_\_\_\_\_\_\_\_\_.**
	- **Cuál es la entrada que se utiliza para conocer los diez aeropuertos más cercanos de la ciudad de Toronto\_\_\_\_\_\_\_\_\_\_\_\_\_\_\_\_\_\_\_\_\_\_\_\_\_\_\_\_\_\_\_.**

**Cuál es el dignificado de ": o \*" en una disponibilidad de vuelo \_\_\_\_\_\_\_\_\_\_\_\_\_\_\_\_\_\_\_\_\_\_\_\_\_\_\_\_\_\_\_\_\_\_\_\_\_\_**

- **•** Qué significa "TR" en una disponibilidad de vuelo \_\_\_\_\_\_
- **Cuál es la base tarifaria en cabina económica, en un viaje Round Trip con LATAM, entre la ruta Quito – Sidney**

**\_\_\_\_\_\_\_\_\_\_\_\_\_\_\_\_\_\_\_\_\_\_\_\_\_\_\_\_\_\_, la cual tiene restricción de compra del 20 de diciembre; y en qué sistema** 

**está creado dicho vuelo \_\_\_\_\_\_\_\_\_\_\_\_\_\_\_\_\_\_.**

- **Cuál es el monto de la penalidad generada por cancelaciones \_\_\_\_\_\_\_\_\_\_\_\_\_\_\_\_\_\_\_\_\_\_\_ y por cambios \_\_\_\_\_\_\_\_\_\_\_\_\_\_\_\_\_, en la ruta Quito – Milán con la aerolínea Al Italia en la clase de reserva más barata de un vuelo Round Trip.**
- **Cuál es la entrada para solicitar información tarifaria para la asignación de millas en la ruta Guayaquil – New York \_\_\_\_\_\_\_\_\_\_\_\_\_\_\_\_\_\_\_\_\_\_\_\_\_\_\_\_\_\_\_\_\_\_.**
- **b) Identifique la siguiente información de impuestos generados por Canadá (10 PTS):**

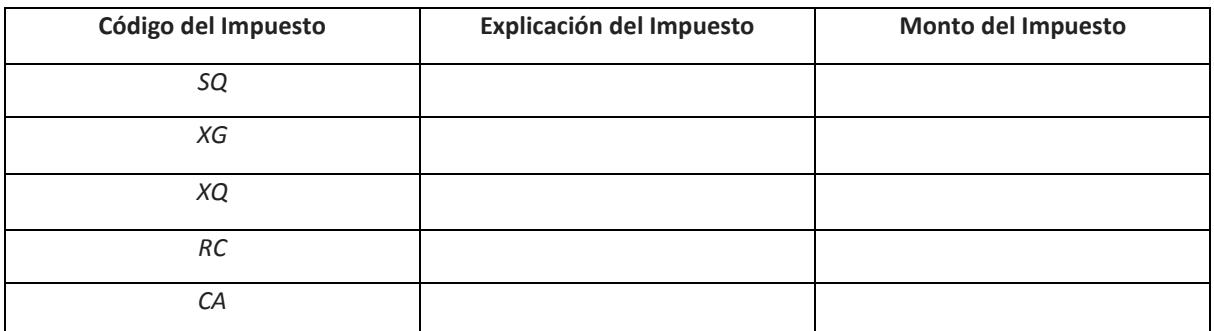

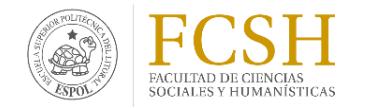

**ESCUELA SUPERIOR POLITÉCNICA DEL LITORAL FACULTAD DE CIENCIAS SOCIALES Y HUMANÍSTICAS**

## **COMPONENTE PRÁCTICO:**

- **a)** Usted es agente de viajes de Click Tours y se le solicita realizar una reservación para cuatro pasajeros (1 adulto, 1 adulto mayor, 1 Infante que no ocupa asiento y 1 niño), los cuales quieren viajar el día 15 de febrero del año en curso desde Guayaquil a Madrid y regresar el 24 de marzo desde Barcelona a Quito, por lo que se solicita:
	- a. Elaborar un PNR con (5 PTS.).
		- Número telefónico de trabajo del pasajero ADT
		- Número telefónico móvil del pasajero YCD
		- Correo electrónico del pasajero ADT
		- Número telefónico de la agencia de viajes
		- Tiempo límite de la reserva para el 30 de Enero a las 18H00
	- b. Solicitar (5 PTS.).
		- Comida de niño para todas las rutas.
		- Comida vegetariana para el adulto en todas las rutas.
		- Silla de ruedas para el adulto mayor en todas las rutas.
		- Los pasajeros viajan con un perro chiguagua de 2 kilogramos de peso.
		- Incluir información de identificación de viaje.
	- c. Establecer (5 PTS.).
		- Remark General con el siguiente texto "Se advierte renovar pasaporte"
		- Remark Confidencial con el siguiente teto "Teléfono privado del pasajero 0996688777"
		- Remark de Itinerario con el siguiente texto "Precio cotizado en dólares americanos"
		- Other Special Information con el siguiente texto "Pax VIP"
	- d. Tarificar (5 PTS.).
		- Grabar tarifa más económica posible para los pax.
		- Enviar cotización al mail[: nscalle@espol.edu.ec](mailto:nscalle@espol.edu.ec)

**Código PNR\_\_\_\_\_\_\_\_\_\_\_\_\_\_\_\_\_\_\_\_\_\_\_\_\_\_\_**

- **b)** Usted es agente de viajes de Emivaltour y se le solicita realizar una reservación para tres pasajeros (2 adultos, 1 niño, y 1 Infante que no ocupa asiento, los cuales quieren viajar el día 03 de febrero del año en curso desde Guayaquil a Atlanta en American Airlines y regresan el 20 de febrero, por lo que se solicita:
	- a. Elaborar un PNR con (10 PTS.).
		- Número telefónico de trabajo del pasajero ADT
		- Correo electrónico del pasajero ADT
		- Número telefónico de la agencia de viajes
		- Tiempo límite de la reserva para el 30 de Enero a las 18H00
		- Incluir datos de vuelo seguro para cada pasajero
		- Incluir datos de pasajero frecuente para uno de los pasajeros adultos.
		- Brindar el servicio de asignación de asientos para los pax.

**Código PNR\_\_\_\_\_\_\_\_\_\_\_\_\_\_\_\_\_\_\_\_\_\_\_\_\_\_\_\_**